# Stockit

## **V1.7 Update Notes**

#### **Copyright Notice**

Copyright ©1987-2021 by WestDev Ltd. All rights Reserved. E & O E

#### **WestDev Ltd**

20 Miller Court Severn Drive Tewkesbury Business Park Tewkesbury, Glos GL20 8DN UK

Email: [info@stockitsoftware.com](mailto:info@stockitsoftware.com)

Support Email: [support@stockitsoftware.com](mailto:support@stockitsoftware.com)

Web site: <www.stockitsoftware.com>

The product is licensed by WestDev Ltd to the original purchaser of the product for use only on the terms set forth in the WestDev Licence agreement. Copying, duplicating, selling or using the product contrary to these terms is strictly forbidden.

This Manual Copyright © 1987-2011 WestDev Ltd. All Rights reserved. No part of it may be copied, photocopied, reproduced, translated, or reduced to any electronic medium or machinereadable form without WestDev Ltd. prior written permission.

Information in this manual is subject to change without notice and does not represent a commitment on the part of the vendor.

Stockit, Stockit For Windows, Number One Systems and Pulsonix are trademarks of WestDev Ltd. All other trademarks acknowledged to their rightful owners.

While every care has been taken in the preparation of this manual WestDev Ltd cannot be held responsible for any errors or omissions within it. If informed we will add comments and features that you may like to see written which may help others using this manual. Please send your comments through the technical support desk.

Manual dated: 14/09/21 Issue 2

## **Contents**

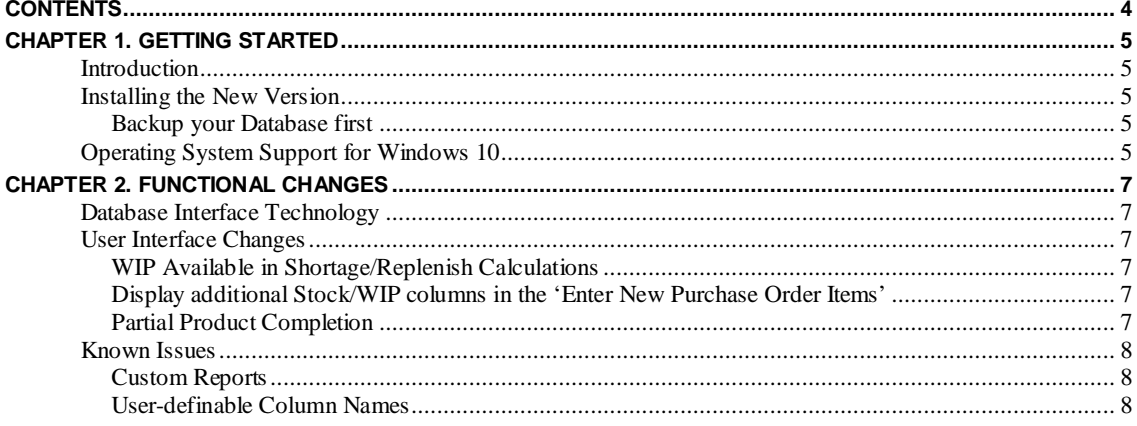

## **Chapter 1. Getting Started**

## **Introduction**

Stockit version 1.7 provides new and additional features to those available in the previous version of the product. It also consolidates all fixes for problems reported since the previous update release. The changes made are listed in the following chapters.

## **Installing the New Version**

This update is provided as a self-unpacking installation program that will automatically start the **Setup** program needed to install the modified files. Installation will start automatically once download from the Internet is complete or from the installation CD.

## Backup your Database first

Although installing the new version does not affect your existing database it is highly recommended that you make a separate backup copy of your database to another location before you install the new version.

## **Operating System Support for Windows 10**

Stockit version 1.7 is now fully supported under Windows 10.

For more information about current Windows supported operating systems, please see [http://www.stockitsoftware.com/windowsversions.asp](http://www.stockitsoftware.com/windowsversions.asp  )

*Note: No versions of Stockit earlier than version 1.6 can be supported under the Windows 10 operating system.* 

## **Chapter 2. Functional Changes**

## **Database Interface Technology**

To accommodate changes in Microsoft's support for interfaces to Access databases in recent versions of Windows, the core database interface within Stockit has been updated to use the industry standard Open Data Base Connectivity ("ODBC") interface.

Stockit relies on a Microsoft Access database for storage of all its data, and the Stockit application has until now used the Microsoft "JET" database engine to access this database. Due to changes in Microsoft's support for JET in recent editions of Windows, some users started to experience issues with establishing and maintaining a connection to the databses.

To overcome this, and to protect your investment in Stockit and the data that Stockit manages for you, we have completely re-engineered our Stockit database interface to replace JET withh ODBC. This avoids any end-of-life issues with JET and future-proofs your investment by utilising the industry standard ODBC interface to interact with the Stockit database.

As well as providing a more stable long-term platform for interfacing to the database, it also overcomes performance issues that have been experienced by a small number of Stockit users on Windows 7 or later.

Although this change represents a significant amount of engineering within the application, your transition to the new version will be seamless and you will not even notice that anything has changed! Not only that, but the changes have been done in such a way that version 1.7 of the application can co-exist with the previous 1.6.7 edition with both accessing the same Stockit database.

## **User Interface Changes**

## WIP Available in Shortage/Replenish Calculations

The ability to consider 'Work in Progress' in Shortage/Replenish calculations, this is available when it is not also used in generated Factory Purchases Orders.

## Display additional Stock/WIP columns in the 'Enter New Purchase Order Items'

The ability to display additional Stock/WIP columns in the 'Enter New Purchase Order Items' form.

## Partial Product Completion

The ability to do partial product completion, for example, complete 5 out of a batch of 10 products in the 'Complete work in Progress' form, leaving the remainder to be completed at a later date. NB This is not available in the partial product completion, e.g. The Stock Valuation Report.

## **Known Issues**

## Custom Reports

If you have an existing Stockit installation which includes custom reports that contain embedded SQL statements, these reports may no longer work in the new version due to changes in the underlying database interface. If you are unable to resolve issues in this area, please contact Technical Support for advice.

## User-definable Column Names

Renaming a user-definable column name can change its ordering relative to other user-definable columns. This is purely a side-effect of how the change has to be applied to the underlying table definition via ODBC and does not affect the data actually stored in those columns.